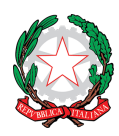

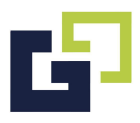

# **INFORMATIVA SUI SERVIZI GOOGLE WORKSPACE FOR EDUCATION AD USO DELL'ISTITUTO "G. GALILEI" DI AVIGLIANA**

### **1.** *"Google Workspace for Education"* **di Google: perché utilizzarlo a scuola?**

Google Workspace for Education è un sistema ad accesso limitato e protetto: non è consentita la libera registrazione, ma docenti e studenti devono essere registrati dagli amministratori del sistema. Questa modalità di partecipazione assicura un buon livello di controllo degli accessi e delle operazioni svolte dagli utenti sul cloud nonché un ottimo controllo della privacy. Con Google Workspace for Education, la scuola usufruisce di servizi cloud completamente gratuiti e continuamente aggiornati che consentono la dematerializzazione di un gran numero di procedure e il risparmio di risorse (tempo, carta, licenze software, assistenza tecnica, ecc.).

*Ulteriori informazioni sono disponibili all'indirizzo* https://Google Workspace for Education.google.com/intl/it/features/

### *2. Chi può utilizzarlo e come utilizzarlo?*

Il servizio è attualmente operativo per tutti gli studenti e i docenti dell'Istituto G. Galilei. A ogni utente viene assegnato un account nella forma *nomecognome@itcgalilei.edu.it* il cui accesso avviene dalla Gmail di Google, ma offre molto più di un normale account con dominio @gmail.com. La casella postale è liberamente utilizzabile, osservando le indicazioni riportate di seguito nel punto 4. Gli studenti possono invece utilizzare la posta elettronica ed i sevizi Google Workspace for Education solo ed esclusivamente con gli utenti del dominio itcgalilei.edu.it (*studenti e docenti*)

### *3. Informazioni sulla privacy e la sicurezza di "Google Workspace for Education".*

Al momento dell'attivazione dell'account, Google fornisce un messaggio con richiesta di conferma da parte dell'utente che include la seguente frase: "*L'account è compatibile con tanti servizi Google, ma è il tuo amministratore di*  itcgalilei.edu.it *che decide a quali servizi puoi accedere. Per suggerimenti sull'utilizzo del tuo nuovo account, visita il Centro assistenza di Google. Quando utilizzi servizi Google, il tuo amministratore di dominio ha accesso ai dati del tuo account nomecognome@itcgalilei.edu.it, inclusi i dati memorizzati sull'account nei servizi Google".*

Tale frase è riportata anche nell'informativa sulla privacy del servizio, il cui link è presente in ogni pagina di Google Workspace for Education. È importante precisare che tale messaggio è un avviso standard di Google che indica che le attività dell'amministratore del dominio di posta *@itcgalilei.edu.it* non sono di competenza di Google, che pertanto non assume responsabilità sull'operato dell'amministratore, il quale, in astratto, avrebbe le possibilità elencate nell'informativa predetta.

Tuttavia, nello specifico relativamente ai servizi di posta elettronica dell'ITCG "G. Galilei",

Gli amministratori dei servizi Google Workspace for Education **DICHIARANO** di operare con le seguenti modalità:

- a. creano gli account e le caselle di posta per gli utenti e generano le credenziali per il primo accesso;
- b. gestiscono mailing list, gruppi e relativi account collettivi;
- c. NON SONO IN ALCUN MODO IN GRADO di accedere alle caselle di posta degli utenti, né di visionarle, né ad altri dati personali degli utenti contenuti nelle altre Google Apps (Calendar, Drive, Docs, Classroom, ecc.), salvo che tali informazioni non siano condivise dall'utente stesso;
- d. possono modificare le credenziali di accesso di un utente SOLO su richiesta esplicita dell'utente stesso (ad esempio se l'utente non riesce più ad accedere al proprio account o ad attivare le procedure di recupero per rigenerare la propria password in totale autonomia);

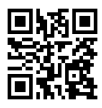

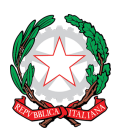

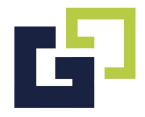

- e. NON SONO IN POSSESSO DELLE PASSWORD DI ACCESSO AL SISTEMA DEI SINGOLI UTENTI. Le password iniziali, dopo la trasmissione agli utenti, vengono distrutte;
- f. possono visualizzare statistiche sull'utilizzo del sistema (ad esempio: data dell'ultimo accesso, dello spazio utilizzato o del tipo di dispositivo mobile utilizzato per l'utilizzo dell'APP).

Allo scopo di aumentare ulteriormente il livello di sicurezza e di privacy degli account personali, l'utente è obbligato a cambiare la password iniziale fornita dall'ITCG "G. Galilei" in fase di attivazione dell'account. *Ulteriori informazioni sulla sicurezza e la privacy del servizio sono disponibili all'indirizzo:* http://www.google.com/intx/it/edu/trust/

# *4. Indicazioni per l'uso di "Google Workspace for Education" nell'ITCG G. Galilei.*

### *Descrizione del servizio*

L'ITCG "G. Galilei"di Avigliana, mette a disposizione dei propri docenti e studenti (di seguito indicati utenti) una casella di posta elettronica, al fine di migliorare e ottimizzare la comunicazione da e verso l'Istituto scolastico e nell'ambito della comunità studentesca. Il servizio è fornito gratuitamente ed è fruibile fino al termine del percorso di studio degli studenti *(le specifiche del servizio e le modalità d'uso sono descritte nel documento cartaceo richiesto al fine di poter generare l'account, a firma del genitore dello studente minorenne o dallo studente maggiorenne che usufruisce dei servizi Google Workspace for Education)* o al termine dell'attività lavorativa dei docenti presso l'ITCG di Avigliana.

Le caselle fanno parte del dominio itcgalilei.edu.it, di cui l'ITCG "G. Galilei" è proprietario. La casella è strettamente personale e non è ammesso l'utilizzo da parte di persone diverse dall'assegnatario, né questi può cederla a terzi. L'utente, pertanto, accetta di essere riconosciuto quale autore dei messaggi inviati dal suo account e di essere il ricevente dei messaggi spediti al suo account.

L'ITCG "G. Galilei" si riserva la facoltà di segnalare alle autorità competenti, per gli opportuni accertamenti ed i provvedimenti del caso, le eventuali violazioni alle condizioni di utilizzo, oltre che alle leggi ed ai regolamenti vigenti.

In caso di violazione delle norme stabilite nel regolamento, l'ITCG "G. Galilei" potrà sospendere l'account dell'utente senza alcun preavviso e senza alcun addebito a suo carico e fatta salva ogni altra azione di rivalsa nei confronti dei responsabili di dette violazioni.

### *Modalità di accesso*

Premesso che l'ITCG "G. Galilei" per l'erogazione del servizio utilizza server Google, su tali server ogni utente avrà a disposizione una casella di posta elettronica, oltre la possibilità di utilizzare tutti i servizi aggiuntivi di Google Workspace for Education, previsti dalla convenzione con il "G. Galilei" senza la necessità di procedere ad alcuna installazione per la loro funzionalità.

L'utente potrà cambiare in ogni momento la password di accesso alla casella di posta elettronica autonomamente, attraverso l'apposita procedura di recupero, oppure facendone esplicita richiesta all'amministratore del sistema.

Per maggiore sicurezza l'utente potrà attivare l'autenticazione in due passaggi che prevede l'invio di un codice univoco OTP sul proprio smartphone ad ogni accesso al sistema e personalizzare autonomamente le impostazioni relative ai dati ed alle informazioni personali.

Le credenziali di accesso alla posta elettronica e ai servizi Google Apps, sono costituiti da un nome utente (nella forma *nomecognome@itcgalilei.edu.it* ) e da una password.

### *Regole di utilizzo*

Premesso che L'ITCG "G. Galilei"per l'erogazione del servizio utilizza server Google, su tali server ogni ogni singolo utente è responsabile dell'attività espletata mediante il proprio account e si impegna ad adoperarsi attivamente per salvaguardare la riservatezza della propria password ed a segnalare qualunque situazione che possa inficiarla. L'utente risponderà personalmente di ogni eventuale danno arrecato a se stesso o a terzi, sollevando contestualmente l'ITCG "G. Galilei" da ogni responsabilità. Ciascun utente si impegna a non utilizzare il servizio per effettuare comunicazioni che arrechino danni o turbative alla rete o a terzi utenti o che violino le leggi ed i regolamenti vigenti.

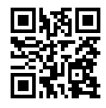

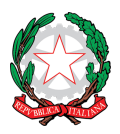

Via G.B. Nicol, 35 – 10051 Avigliana (TO) - Tel. Sede Centrale +39 011 9328042 / fax +39 011 9320988 Tel./fax Succursale +39 011 9312410 - Cod. Min. Mecc.: TOTD05000T – Cod. Fisc.: 86045370011

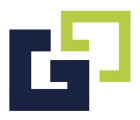

In particolare, in via esemplificativa e non esaustiva, è vietato immettere in rete, attraverso qualsiasi servizio di Google Apps, materiale che violi diritti d'autore, o altri diritti di proprietà intellettuale o industriale o che costituisca concorrenza sleale. Inoltre è vietato utilizzare i suddetti servizi per fini privati e/o in violazione delle disposizioni interne all'Istituto scolastico. L'utente si impegna ad implementare, sulla propria stazione di accesso ai servizi, tutte quelle misure idonee e necessarie ad evitare, o comunque minimizzare, la divulgazione di virus informatici e simili.

### *Obblighi derivanti dall'utilizzo dei servizi Google Workspace for Education*

Gli utenti prendono atto che è vietato servirsi o dar modo ad altri di servirsi del servizio di posta elettronica e delle applicazioni Google messe a disposizione dall'ITCG "G. Galilei"per danneggiare, violare o tentare di violare il segreto della corrispondenza e il diritto alla riservatezza.

Gli utenti si impegnano, inoltre, a non trasmettere o condividere informazioni che possano presentare forme o contenuti di carattere pornografico, osceno, blasfemo, diffamatorio o contrario all'ordine pubblico o alle leggi in materia civile, penale ed amministrativa vigenti.

Gli utenti si impegnano, altresì, al rispetto delle norme di buon utilizzo del servizio ed in particolare s'impegnano a:

a) non trasmettere, distribuire, condividere o mantenere qualsiasi tipo di materiale che violi qualsiasi legge o regolamento in vigore; questo include, senza limitazioni, materiale protetto da copyright, marchi registrati, segreti industriali o altre proprietà intellettuali, materiale pornografico, diffamatorio o che costituisce trattamento illecito di dati personali o viola le leggi sul controllo delle esportazioni;

b) non procedere all'invio massivo di mail non richieste (spam); la spedizione di qualsiasi forma di spam attraverso il servizio di posta fornito è proibita; gli account forniti non possono essere utilizzati per raccogliere risposte a messaggi spediti da altri Internet Service Provider, se questi messaggi violano il presente regolamento;

c) non fare pubblicità a nessun tipo di prodotto o servizio; non pubblicizzare, trasmettere o altrimenti rendere disponibile qualsiasi tipo di software, programma, prodotto o servizio che viola il presente regolamento o la legge vigente.

L'utente, inoltre, si impegna a non divulgare messaggi di natura ripetitiva anche quando il contenuto sia volto a segnalare presunti o veri allarmi (esempio: segnalazioni di virus); a fronte di tale evenienza l'utente è tenuto ad effettuare la segnalazione presso gli amministratori di sistema.

Ogni singolo Utente manleva l'ITCG "G. Galilei" di Avigliana, sostanzialmente e processualmente, sollevandolo da ogni responsabilità, danno, arrecato a sé stesso o a terzi, costo o spesa, incluse le spese legali, derivanti da ogni violazione delle suddette norme.

L'ITCG "G.Galilei" si riserva il diritto di sospendere temporaneamente l'utilizzo dei servizi Google Workspace for Education o di revocarli definitivamente qualora si verifichino violazioni indicate nelle presenti Indicazioni.

L'ITCG "G. Galilei" si impegna a tutelare i dati forniti dall'utente in applicazione del Regolamento UE 2016/679 e del D.Lgs. n. 196/2003 "Codice in materia di protezione dei dati personali".

# *5. Amministratori del sistema "Google Workspace for Education".*

Gli Amministratori del sistema Google Workspace for Education per l'ITCG "G. Galilei" sono i proff.ri A. Pent. G. Boglione. F. Sarzotti, il Sig. M. Barca e la Sig.ra P. Capodieci.

La creazione degli account ad uso degli studenti dell'ITCG "G. Galilei" di Google Workspace for Education avviene:

- a. per conto degli amministratori di sistema e dell'accettazione delle clausole riportate sul "*Regolamento per l'utilizzo della Google Workspace for Education"* (scaricabile dal sito dell'Istituto) controfirmata da un genitore o da un tutore se studente minorenne o firmata dallo studente maggiorenne, contenente il regolamento per l'utilizzo dell'account istituzionale e delle APP Google Workspace for Education dedicate;
- b. su richiesta del Dirigente Scolastico per l'attivazione degli account istituzionali dei docenti e del personale scolastico dell'ITCG G. Galilei.

Nel caso in cui le credenziali non pervengano correttamente o per qualsiasi altro problema, si può contattare l'amministratore di sistema all'indirizzo *ufficiotenico@itcgalilei.edu.it*

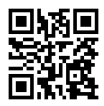

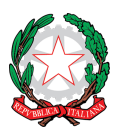

Via G.B. Nicol, 35 – 10051 Avigliana (TO) - Tel. Sede Centrale +39 011 9328042 / fax +39 011 9320988 Tel./fax Succursale +39 011 9312410 - Cod. Min. Mecc.: TOTD05000T – Cod. Fisc.: 86045370011

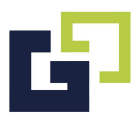

### *6. Servizi di Google "Google Workspace for Education".*

Google Workspace for Education offre due categorie di servizi Google:

- 1. **Servizi principali** (come Gmail, Drive, Calendar e Classroom), forniti nell'ambito del contratto Google Workspace for Education con la scuola. Tramite i loro account *Google Workspace for Education*, gli studenti possono accedere e utilizzare i seguenti "Servizi principali" offerti da Google all'indirizzo https://workspace.google.com/terms/user\_features.html: "Gmail, Calendar, Classroom, Contatti, Drive, Documenti, Moduli, Gruppi, Keep, Fogli, Sites, Presentazioni, Talk/Hangouts, Vault"
- 2. **Servizi aggiuntivi** (come YouTube, Maps e Blogger), che sono progettati per gli utenti "consumer" e possono essere utilizzati con gli account Google Workspace for Education se autorizzati per fini didattici dall'amministratore di dominio della scuola.

*Ulteriori informazioni sui Servizi aggiuntivi e in che cosa si differenziano dai Servizi principali nel Centro assistenza, si possono consultare all'indirizzo https://support.google.com/a/answer/6356441; un elenco dei servizi aggiuntivi è invece disponibile all'indirizzo https://support.google.com/a/answer/181865.*

*Nell'Informativa sulla privacy di Google Workspace for Education, Google fornisce informazioni sui dati che raccoglie e su come utilizza e divulga le informazioni che raccoglie dagli account Google Workspace for Education. È possibile consultare l'informativa online all'indirizzo*

*https://workspace.google.com/terms/education\_privacy.html*

## **7. Google: Informativa su Google Workspace for Education per i genitori e i tutori sulla raccolta ed utilizzo delle informazioni**

*La presente informativa descrive le informazioni personali che forniamo a Google in relazione agli account e in che modo Google raccoglie, utilizza e divulga le informazioni personali degli studenti collegate a tali account. Tramite i loro account Google Workspace for Education, gli studenti possono accedere e utilizzare i seguenti "Servizi principali" offerti da Google e descritti all'indirizzo https://workspace.google.com/terms/user\_features.html:*

- *Gmail*
- *Calendar*
- *Sincronizzazione Chrome*
- *Classroom*
- *Cloud Search*
- *Contatti*
- *Documenti, Fogli, Presentazioni, Moduli*
- *Drive*
- *Gruppi*
- *Google Chat, Google Meet, Google Talk*
- *Jamboard*
- *Keep*
- *Sites*
- *Vault*

*Consentiamo inoltre agli studenti di accedere ad altri servizi Google con i loro account Google Workspace for Education. In particolare, vostro figlio potrebbe accedere ai seguenti "Servizi aggiuntivi":*

- *YouTube*
- *Google Maps*
- *SketchUp for Schools*

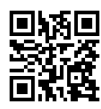

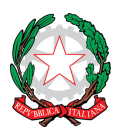

Via G.B. Nicol, 35 – 10051 Avigliana (TO) - Tel. Sede Centrale +39 011 9328042 / fax +39 011 9320988 Tel./fax Succursale +39 011 9312410 - Cod. Min. Mecc.: TOTD05000T – Cod. Fisc.: 86045370011

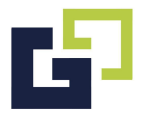

#### *L'elenco dei Servizi aggiuntivi è disponibile all'indirizzo https://support.google.com/a/answer/181865;*

*Nell'Informativa sulla privacy di Google Workspace for Education, Google fornisce informazioni sui dati che raccoglie e su come utilizza e divulga le informazioni che raccoglie dagli account Google Workspace for Education. È possibile consultare l'informativa online all'indirizzo https://workspace.google.com/terms/education\_privacy.html. Consigliamo di leggere l'intero documento, ma di seguito indichiamo le risposte ad alcune delle domande più comuni.*

### *Quali informazioni personali raccoglie Google?*

*Quando crea un account studente, [inserisci il nome della scuola o del distretto scolastico] può fornire a Google determinate informazioni personali, ad esempio il nome, l'indirizzo email e la password dello studente. Google può inoltre raccogliere informazioni personali direttamente dagli studenti, ad esempio il numero di telefono per il recupero dell'account o una foto del profilo aggiunta all'account Google Workspace for Education.*

*Quando uno studente utilizza i servizi di Google, Google raccoglie anche le informazioni basate sull'utilizzo di tali servizi, tra cui:*

- *informazioni sul dispositivo, ad esempio modello di hardware, versione del sistema operativo, identificatori univoci del dispositivo e informazioni relative alla rete mobile, incluso il numero di telefono;*
- *informazioni di log, tra cui dettagli di come un utente ha utilizzato i servizi Google, informazioni sugli eventi del dispositivo e indirizzo IP (protocollo Internet) dell'utente;*
- *informazioni sulla posizione ricavate tramite varie tecnologie, tra cui l'indirizzo IP, GPS e altri sensori;*
- *numeri specifici delle applicazioni, come il numero di versione dell'applicazione; infine*
- *cookie o tecnologie analoghe utilizzate per acquisire e memorizzare le informazioni relative a un browser o dispositivo, come la lingua preferita e altre impostazioni.*

### *In che modo Google utilizza queste informazioni?*

*Nei Servizi principali di Google Workspace for Education, Google utilizza le informazioni personali degli studenti per fornire, gestire e proteggere i servizi. Google non pubblica annunci pubblicitari nei Servizi principali e non utilizza a scopi pubblicitari le informazioni personali raccolte nei suddetti servizi.*

*Nei Servizi aggiuntivi, Google utilizza le informazioni raccolte per fornire, gestire, proteggere e migliorare i servizi, per svilupparne di nuovi e per proteggere Google e i suoi utenti. Google può inoltre utilizzare tali informazioni per offrire contenuti personalizzati, ad esempio risultati di ricerca più pertinenti. Google può unire le informazioni personali derivanti da un servizio a quelle (comprese le informazioni personali) di altri servizi Google.*

### *Google utilizza le informazioni personali degli studenti delle scuole primarie e secondarie per mostrare pubblicità mirata?*

*No. Per gli utenti Google Workspace for Education delle scuole primarie e secondarie, Google non utilizza alcuna informazione personale (o associata a un account Google Workspace for Education) per mostrare annunci pubblicitari mirati nei Servizi principali o in altri Servizi aggiuntivi a cui l'utente ha eseguito l'accesso con un account Google Workspace for Education.*

### *Mio figlio può condividere informazioni con altre persone utilizzando l'account Google Workspace for Education?*

*Possiamo consentire agli studenti di accedere a servizi Google come Documenti Google e Google Sites, che includono funzioni in cui gli utenti possono condividere informazioni con altri o pubblicamente. Quando gli utenti condividono informazioni pubblicamente, queste potrebbero essere indicizzate da motori di ricerca come Google.*

### *Google divulga le informazioni personali di mio figlio?*

*Google non fornisce informazioni personali a società, organizzazioni e persone che non fanno parte di Google, ad eccezione dei seguenti casi:*

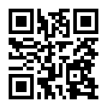

#### **Istituto Tecnico Commerciale e per Geometri "G. GALILEI"**

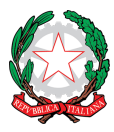

Via G.B. Nicol, 35 – 10051 Avigliana (TO) - Tel. Sede Centrale +39 011 9328042 / fax +39 011 9320988 Tel./fax Succursale +39 011 9312410 - Cod. Min. Mecc.: TOTD05000T – Cod. Fisc.: 86045370011

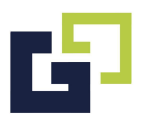

- *Dietro consenso del genitore o tutore. Google comunica informazioni personali a società, organizzazioni o persone che non fanno parte di Google se ha il consenso dei genitori (per gli utenti di età inferiore all'età del consenso digitale) che può essere ottenuto tramite le scuole che utilizzano Google Workspace for Education.*
- *All'interno di [inserisci il nome della scuola o del distretto scolastico]. Gli account Google Workspace for Education, in quanto account gestiti dalla scuola, consentono agli amministratori l'accesso alle informazioni archiviate al loro interno.*
- *Per elaborazione esterna. Google può comunicare le informazioni personali a società consociate o ad altre aziende o persone di fiducia di Google affinché le elaborino per conto e in base alle istruzioni di Google e nel rispetto dell'informativa sulla privacy di Google Workspace for Education e di eventuali altre misure appropriate relative a riservatezza e sicurezza.*
- *Per motivi legali. Google comunica informazioni personali a società, organizzazioni o persone che non fanno parte di Google qualora ritenga in buona fede che l'accesso, l'utilizzo, la conservazione o la divulgazione di tali informazioni siano ragionevolmente necessari per:*
- *Adempiere a leggi o norme vigenti, procedimenti giudiziari o richieste governative obbligatorie.*
- *Applicare i Termini di servizio vigenti, compresi gli accertamenti in merito a potenziali violazioni.*
- *Individuare, prevenire o far fronte in altro modo ad attività fraudolente, problemi tecnici o di sicurezza.*
- *Tutelare i diritti, la proprietà o la sicurezza di Google, degli utenti di Google o del pubblico, come richiesto o consentito dalla legge.*

*Inoltre, Google condivide pubblicamente e con i propri partner informazioni non personali, ad esempio le tendenze di utilizzo dei propri servizi.*

#### *Quali sono le scelte a cui ho diritto come genitore o tutore?*

*Innanzitutto, potete autorizzare la raccolta e l'utilizzo dei dati di vostro figlio da parte di Google. In mancanza del vostro consenso, non creeremo un account Google Workspace for Education per vostro figlio e Google non raccoglierà e non utilizzerà i dati di vostro figlio, come descritto in questa informativa.*

*Se autorizzate vostro figlio a utilizzare Google Workspace for Education, potete accedere o richiedere l'eliminazione dell'account Google Workspace for Education rivolgendovi a [inserisci i dati di contatto del dirigente scolastico]. Per interrompere ogni ulteriore raccolta o utilizzo dei dati di vostro figlio, potete richiederci di utilizzare i controlli del servizio disponibili per limitare l'accesso di vostro figlio a determinate funzioni o servizi oppure di eliminare completamente il suo account. Insieme a vostro figlio potete anche visitare https://myaccount.google.com dopo aver eseguito l'accesso all'account Google Workspace for Education per visualizzare e gestire le informazioni personali e le impostazioni dell'account.*

#### *A chi mi rivolgo se ho altre domande e dove posso trovare maggiori informazioni?*

*Per qualsiasi domanda su come utilizziamo gli account Google Workspace for Education di Google o su quali scelte avete a disposizione, potete scrivere una email al Dirigente Scolastico all'indirizzo dirigente@itcgalilei.edu.it .Per ulteriori informazioni sulle modalità con cui Google raccoglie, utilizza e divulga le informazioni personali per fornirci i servizi, consultate il Centro sicurezza e privacy di Google Workspace for Education (all'indirizzo* 

*https://www.google.com/edu/trust/), l'Informativa sulla privacy di Google Workspace for Education (all'indirizzo https://workspace.google.com/terms/education\_privacy.html) e le Norme sulla privacy di Google (all'indirizzo https://www.google.com/intl/it/policies/privacy/). I Servizi principali di Google Workspace for Education ci sono forniti ai sensi del Contratto Google Workspace for Education (all'indirizzo* 

*https://www.google.com/apps/intl/it/terms/education\_terms.html) [se la scuola/il distretto scolastico ha accettato l'Emendamento sul trattamento dei dati (vedi all'indirizzo https://support.google.com/a/answer/2888485?hl=it), inserisci: e dell'Emendamento sul trattamento dei dati* 

*(all'indirizzo https://www.google.com/intl/it/work/apps/terms/dpa\_terms.html)].*

Avigliana, 01.09.2022 Il Dirigente Scolastico *Prof.ssa Rosina Cardinale*

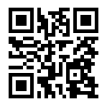